#### **PLNE Programmation Linéaire en nombres entiers**

#### **ENSIIE - Option Optimisation 1**

Alain Faye

# **Contenu**

- I. Procédures arborescentes : principes généraux
- II. Programmation Linéaire en Nombres Entiers
	- 1. Résolution par procédure arborescente
	- 2. Inégalités de Chvatal
	- 3. Algorithme des coupes de Gomory

# **Procédures arborescentes Principes généraux**

## **Procédures arborescentes**

Problèmes en variables discrètes Enumération implicite Enumération totale évitée à l 'aide de bornes inférieures et bornes supérieures

Problème P : minimiser *z* UB = valeur de *z* pour une solution de P LB borne inférieure du minimum de *z* si LB $\geq$ UB alors on ne peut avoir mieux que UB  $\vert$ et UB est la valeur de la solution optimale Point clé

On énumère ce qui revient à  $diviser P$  en sous-problèmes de plus en plus petits Quand un problème est petit on trouve facilement sa solution optimale UB On garde le meilleur UB trouvé Pour chacun des sous-problèmes on calcule LB et on applique le test LB≥UB

C 'est ce test qui permet d 'éviter l 'énumération totale en écartant les sousproblèmes pas intéressants

#### Exemple

min  $z = -x_1 - x_2 - x_3 - x_4 + 3x_1x_2 - 3x_1x_3 + x_1x_4 + 2x_2x_3 - 2x_2x_4 + 2x_3x_4$  avec  $x_1, x_2, x_3, x_4 \in \{0, 1\}$ 

On fait les choix suivant pour la procédure arborescente :

- on sépare sur une variable *x<sup>i</sup>* que l'on fixe à 1 ou à 0.

On prend les variables dans l'ordre  $x_1, x_2, x_3, x_4$ .

- pour LB de *z* on prend la valeur constituée par l'ensemble des variables fixées + la somme des coefficients <0 relatifs aux variables libres restantes. Par exemple, pour  $x_1=1$ ,  $x_2=0$  et  $x_3$ ,  $x_4$  libres,  $z=-1-x_3-x_4-3x_3+x_4+2x_3x_4$ ,  $z = (1 - x_3 - 3x_3 + 2x_3x_4 \ge -5$  et LB = -5,

pour  $x_1 = 1$ ,  $x_2 = 1$  et  $x_3$ ,  $x_4$  libres,  $z = -1 - 1 - x_3 - x_4 + 3 - 3x_3 + x_4 + 2x_3 - 2x_4 + 2x_3x_4$  $z = (1-2x_3-2x_4)+2x_3x_4 \geq -3$  et LB = -3.

- Le UB est calculé à chaque fois que l'on est sur une feuille de l'arbre de recherche.

#### Recherche en profondeur d 'abord

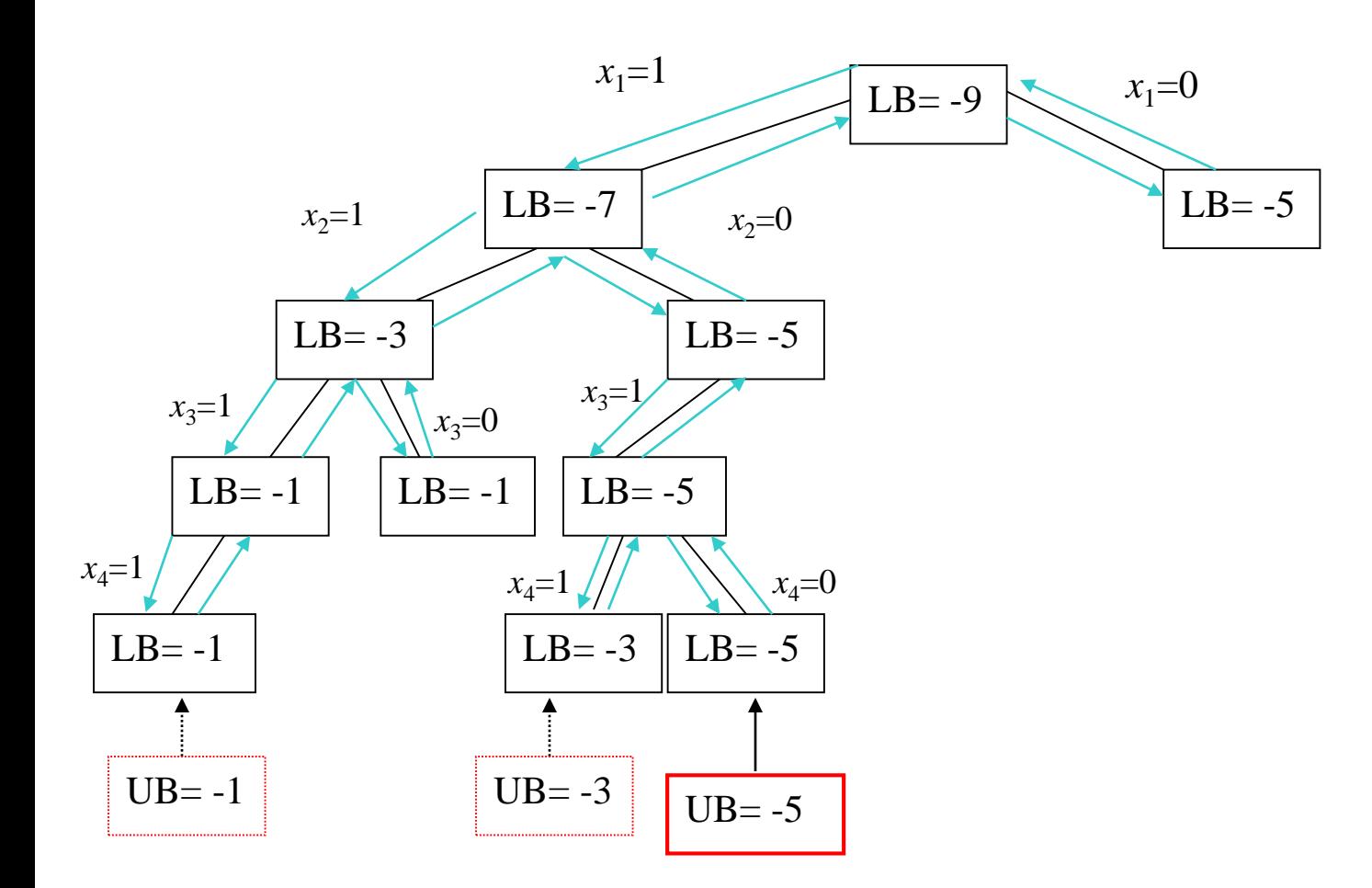

On rencontre UB=-1, -3 et finalement -5 et on prouve qu 'il n 'y a pas mieux

#### Recherche en meilleur d 'abord

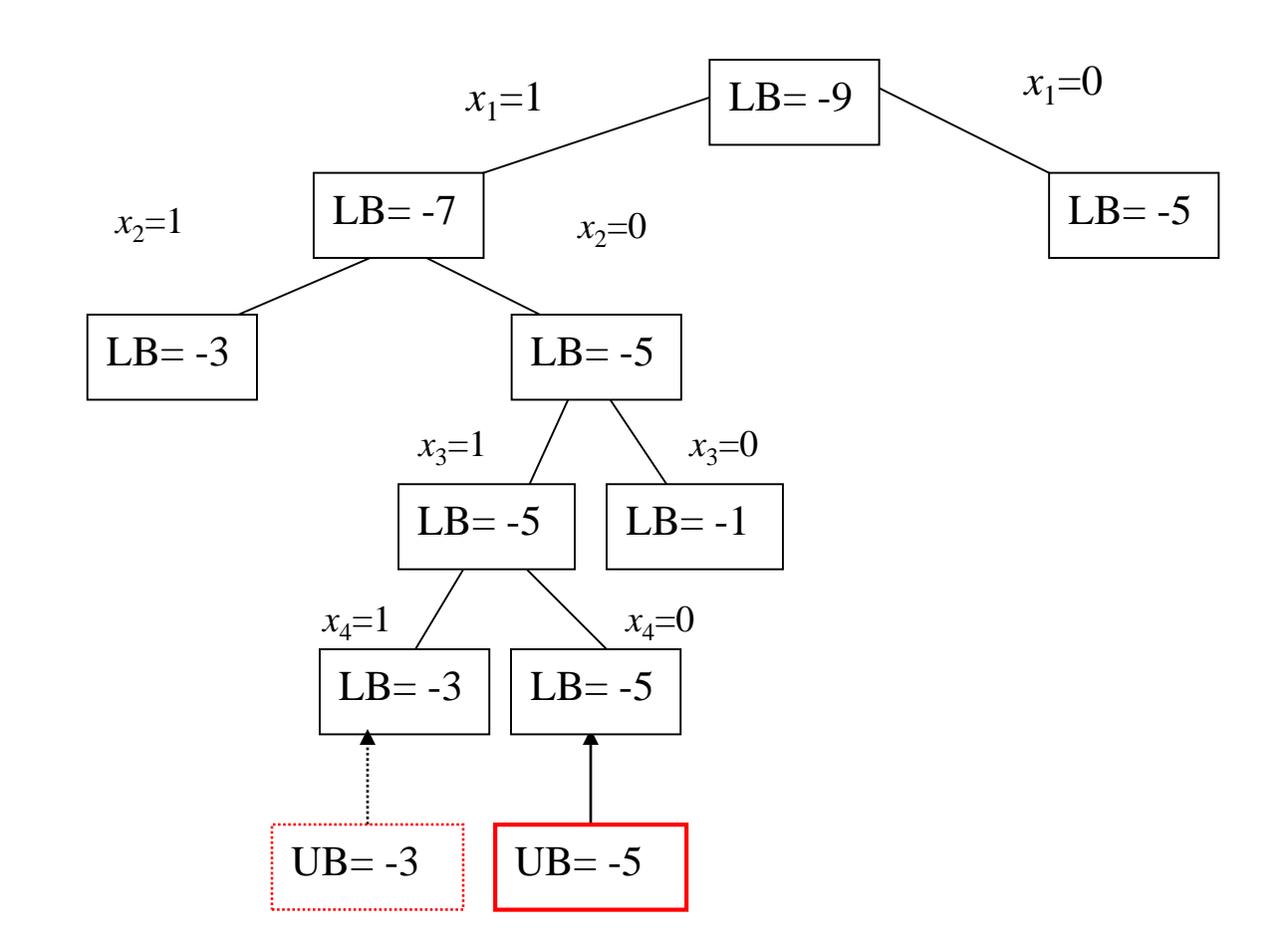

On rencontre UB=-3 et finalement -5 et on prouve qu 'il n 'y a pas mieux

Procédures arborescentes en minimisation - résumé

# • **Les bornes**

LB facile à calculer, calculée en chaque nœud de l'arbre UB obtenue aux feuilles de l'arbre ou calculée par un algo simple

## • **Séparation**

On énumère, on divise le pb ou sous-pb de plus en plus petits

# • **Elagage**

de l'arbre de recherche grâce aux bornes UB et LB Si  $LB \geq UB$  en un nœud de l'arbre on coupe ce nœud.

# **Programmation linéaire en nombres entiers**

# **Programmation linéaire en nombres entiers**

### (P) min/max *z*=c*x* s.c.  $Ax \leq b$   $x \in N^n$

c un vecteur ligne de *n* coordonnées, A une matrice *m* lignes, *n* colonnes, b un vecteur colonne de *m* coordonnées, *x* un vecteur colonne de *n* coordonnées représentant les variables du problème.

N désigne ici l'ensemble des entiers naturels {0,1,2,3…}.

Les coefficients de c, A, b sont supposés entiers (pas forcément positifs).

Résolution:

- procédure arborescente
- algorithme des coupes de Gomory

Programmation linéaire en nombres entiers – Les applications

Beaucoup de problèmes se modélisent par la PLNE

Exemples:

…

- Localisation usines, entrepôts, magasins
- Localisation de matériels dans les réseaux de télécoms
- Ordonnancements de tâches , allocation de ressources
- Emploi du temps
- Contrôle aérien, séquencement des avions

# **Programmation linéaire en nombres entiers Résolution par procédure arborescente**

#### PLNE - Exemple

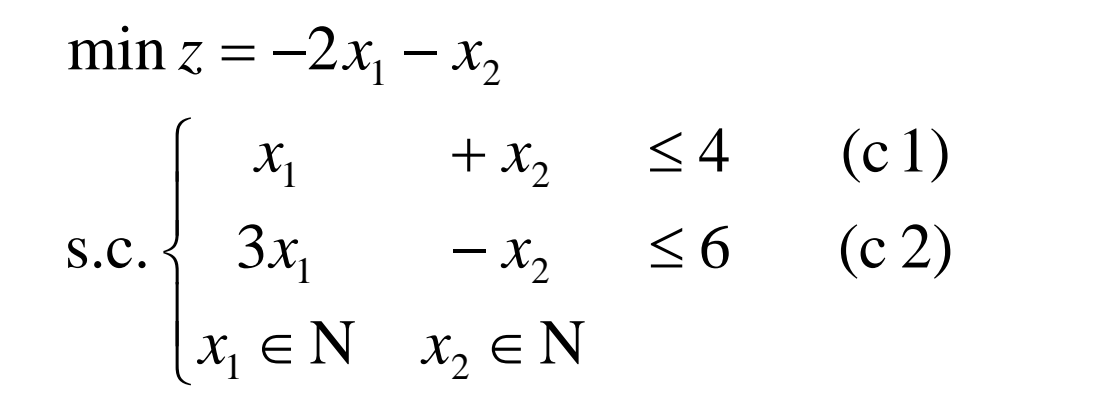

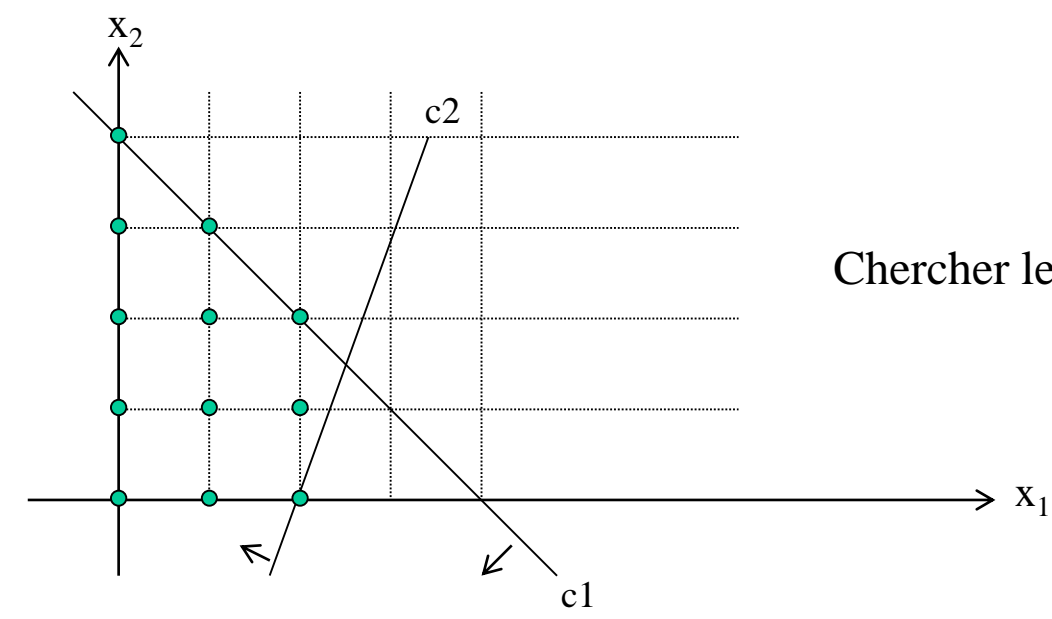

Chercher le point vert qui minimise *z*

Procédure arborescente Pb de type minimiser

## **Évaluation LB**

LB = valeur de la relaxation continue du problème où  $x \in N$  est relaxée en  $x \ge 0$ , on a un PL que l 'on résout par l 'algorithme du simplexe (par exemple)

#### **Séparation**

si une variable  $x_i$  est fractionnaire on crée 2 sous-problèmes par exemple:  $x_i = \frac{7}{4}$ on crée un sous-problème avec la contrainte  $x_i \leq \lfloor 7/4 \rfloor = 1$ l 'autre avec la contrainte  $x_i \geq \lfloor 7/4 \rfloor + 1 = 2$ 

#### **Majorant UB**

Lorsque la résolution d 'un sous-problème relaxé donne une solution entière , on obtient une solution.

Si elle est meilleure que la précédente on la mémorise (UB)

#### **Elagage de l'arbre de recherche**

14 Quand un sous-problème donne une évaluation  $LB \geq UB$  on l 'élimine.

#### Problème de minimisation – Résumé des cas possibles

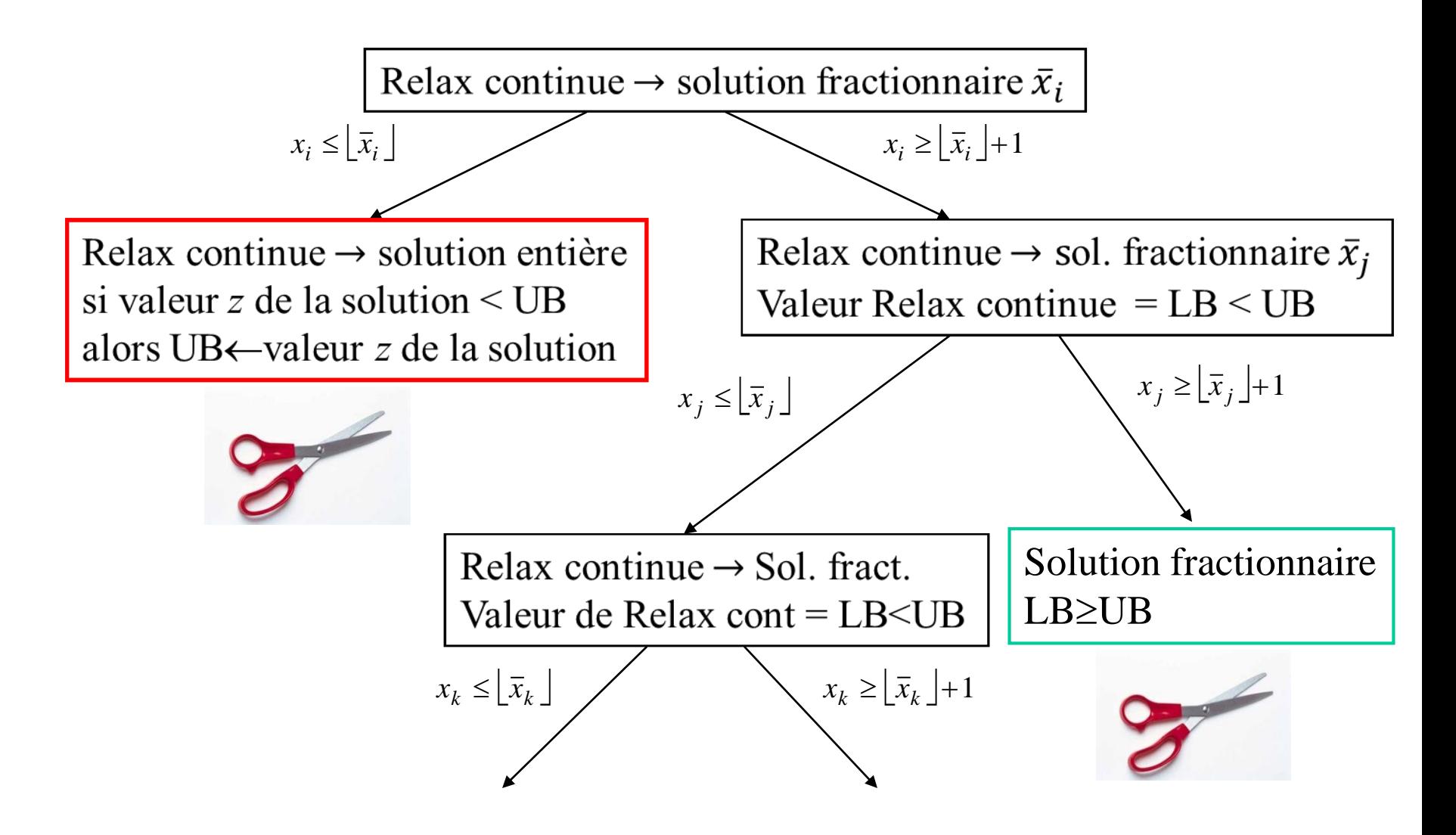

#### PLNE - Exemple  $\vert \cdot \rangle$  $x_1 \geq 0$  x  $\begin{pmatrix} 1 \\ 2 \end{pmatrix}$  $\begin{cases} 3x_1 \end{cases}$  $\begin{bmatrix} x_1 \end{bmatrix}$  $\geq 0$   $x_{0} \geq 0$  $-x_{\circ} \leq 6 \qquad \text{(c 2)}$  $+x_{0} \leq 4 \leq C1$  $\min z = -2x_1 - x_2$ (c 2)  $(c1)$  $0 \quad x_{2} \geq 0$  $3x_1 - x_2 \le 6$  (c 2) 4 (c1) S.C.  $\leq 3$ .  $1 - 9$   $\lambda_2 - 9$ 1  $\mathcal{N}_2$   $-$ 1  $\sim$  2  $$  $x_1 \geq 0$   $x_2 \geq 0$  $x_1 - x_2 \leq 0$  $x_1 + x_2 \leq 4$  $\epsilon$ 1  $c2$  $z=-6,5$  $\overline{z} \nabla z$ Relaxation continue  $x_1 \geq 0$ ,  $x_2 \geq 0$ Solution optimale relax continue *z*=-6,5  $x_1 = 2.5$   $x_2 = 1.5$

On choisit une variable fractionnaire par exemple  $x_2=1,5$ On crée deux sous-problèmes  $x_2 \leq 1$  et  $x_2 \geq 2$ 

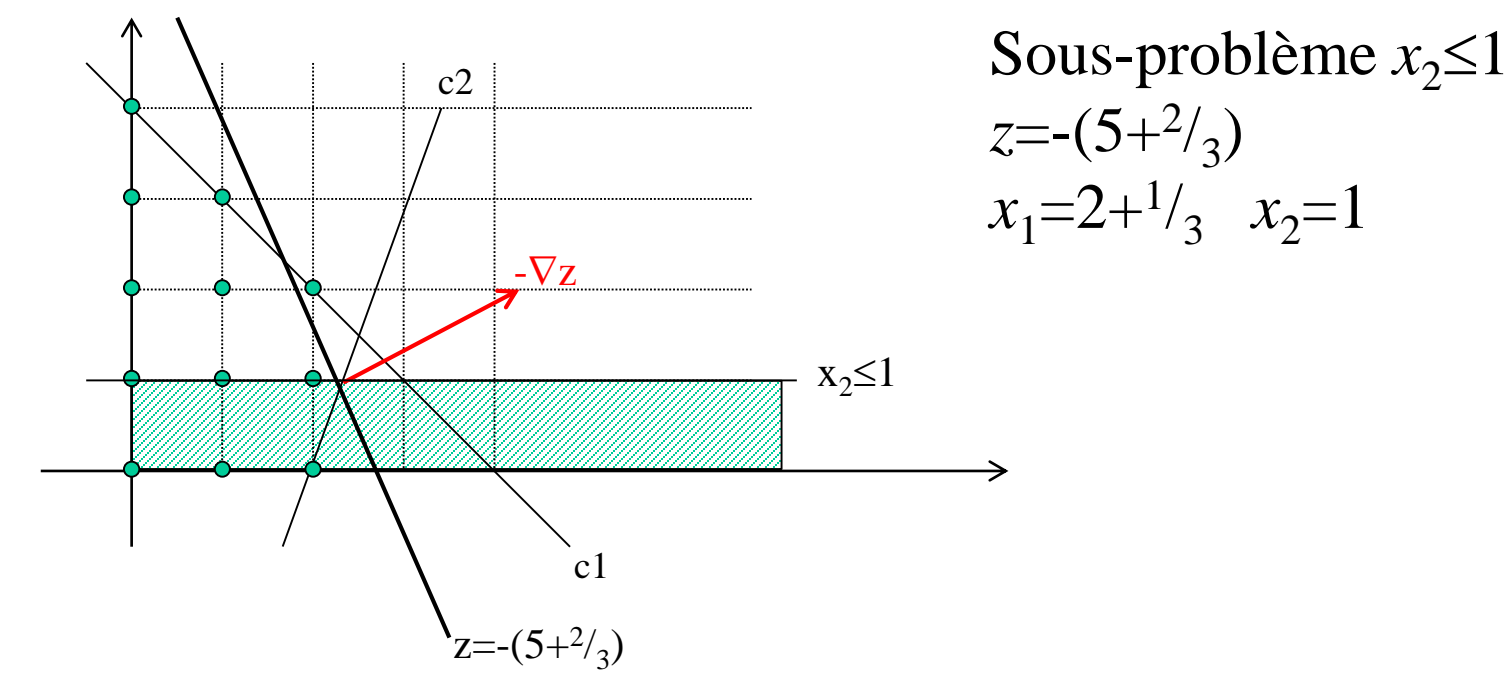

On choisit une variable fractionnaire par exemple  $x_2=1,5$ On crée deux sous-problèmes  $x_2 \leq 1$  et  $x_2 \geq 2$ 

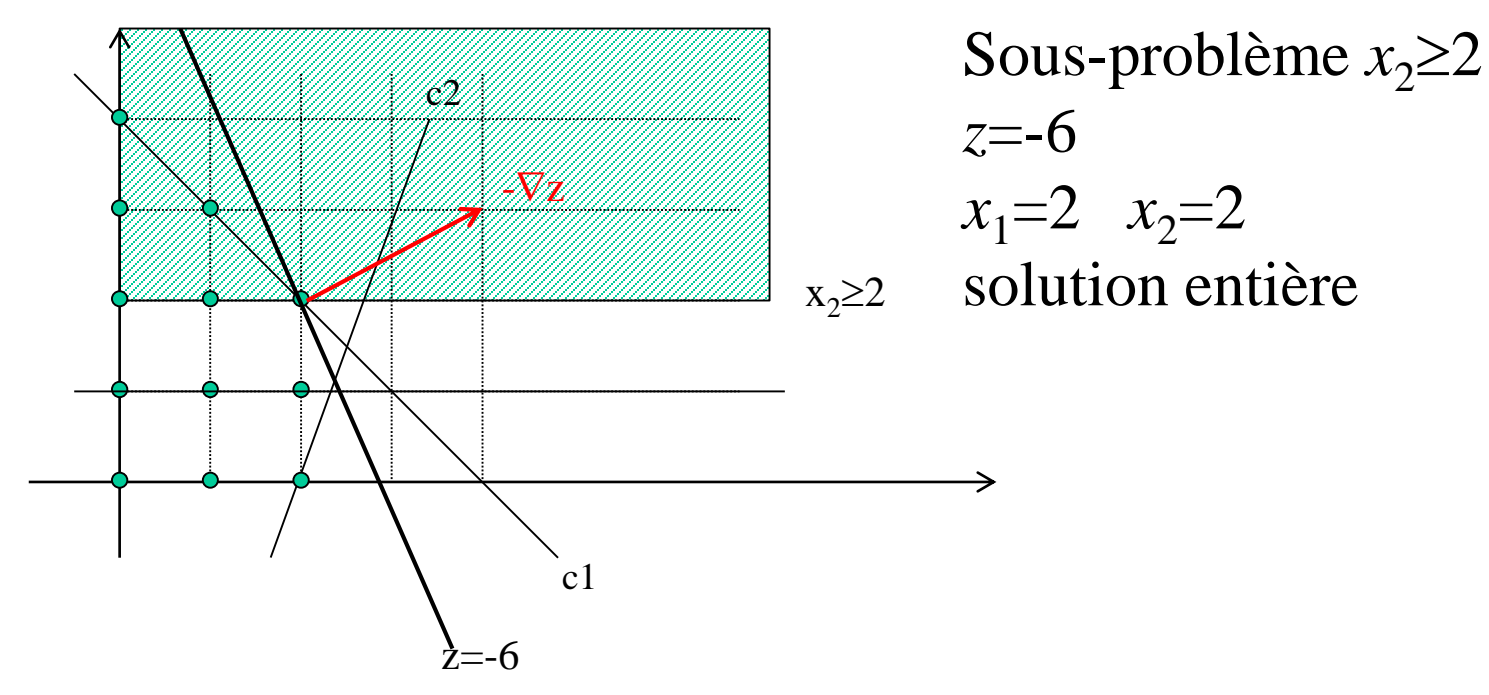

#### PLNE – Exemple - bilan

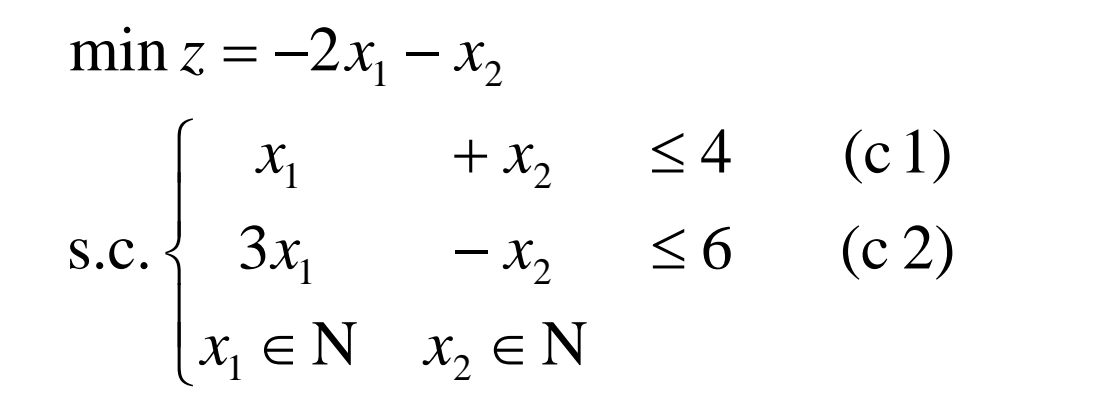

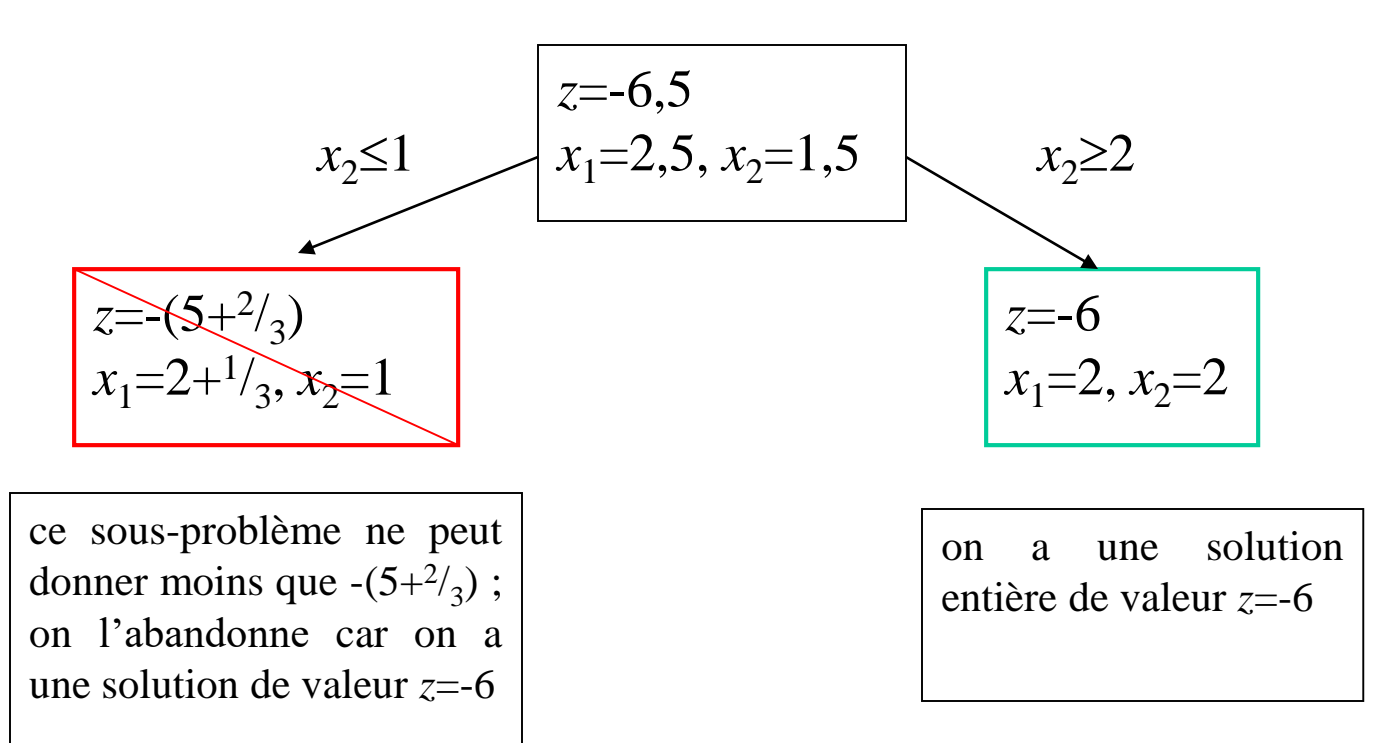

#### Exercice

Soit le probleme (P) suivant:  
\n
$$
\min z = -8x_1 - 5x_2
$$
\n
$$
\begin{cases}\nx_1 + x_2 \le 6 \\
9x_1 + 5x_2 \le 45 \\
x_1 \ge 0, x_2 \ge 0 \text{ et entiers}\n\end{cases}
$$

Résoudre (P) par la procédure arborescente

# **Programmation linéaire en nombres entiers Coupes de Chvatal**

## **Inégalités valides**

### (P) min/max *z*=c*x* s.c.  $Ax \leq b$   $x \in N^n$

On note F(P) l'ensemble des solutions réalisables du pb P F(P<sub>R</sub>) l'ensemble des solutions réalisables de la relax continue de P Inégalité valide  $\pi x \leq \pi_0$  si elle est vérifiée  $\forall x \in F(P)$ 

Inégalité valide intéressante si elle « tronque »  $F(P_R)$ 

L'ajout d'inégalité valides améliore la relax continue LB plus haute donc on tronque l'arbre de recherche plus facilement

#### Inégalités valides - exemple

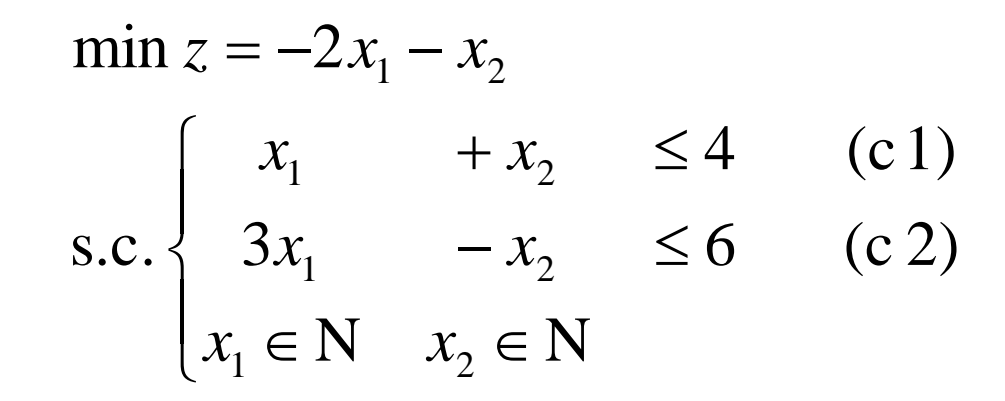

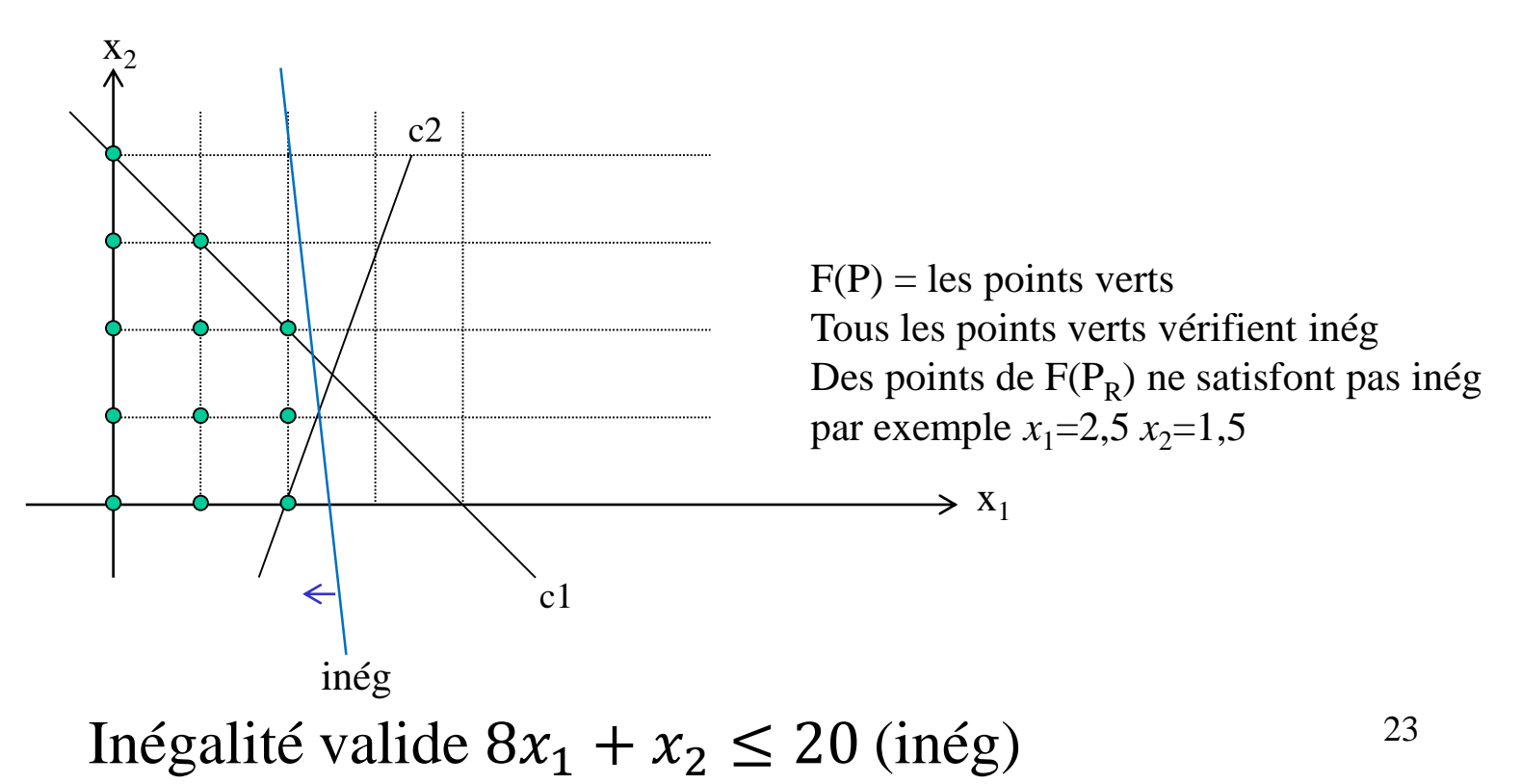

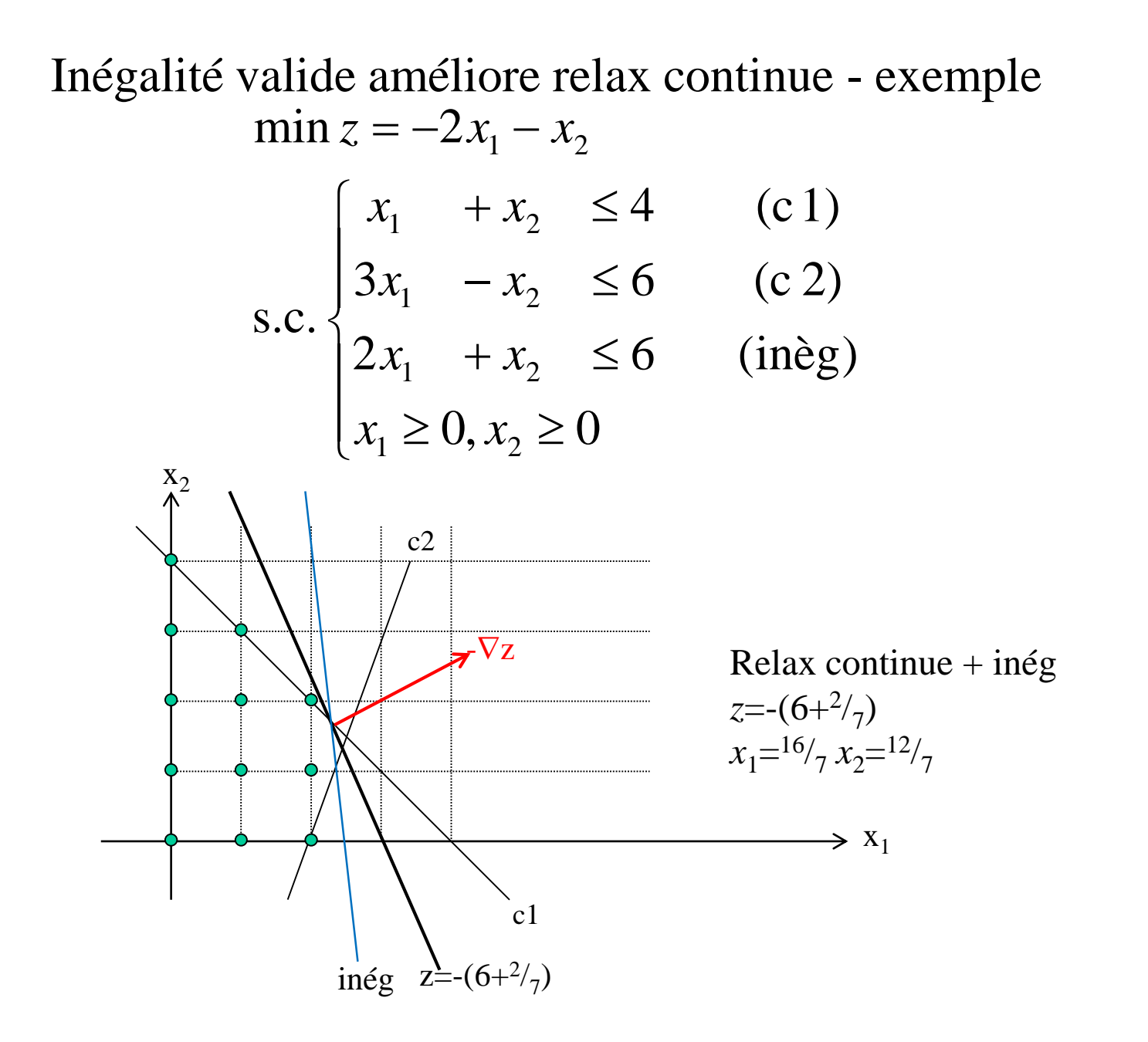

#### Inégalité valide - coupe de Chvatal

Notation:  $\lfloor \alpha \rfloor$ =plus grand entier inférieur ou égal à  $\alpha$ 

exemples:  $\lfloor 5, 4 \rfloor = 5$   $\lfloor -5, 4 \rfloor = -6$   $\lfloor 5 \rfloor = 5$ 

Coupes de Chvatal donnent inégalités valides pour F(P) à partir d'inégalités valides pour F(P<sub>R</sub>) de la façon suivante:

Soit  $\sum_j a_j x_j \leq \beta$  une inégalité valide pour  $F(P_R)$ 

- **relaxation membre gauche**  $\sum_{j}$   $\lfloor a_j \rfloor x_j \leq \beta$  est valide car *x* ≥0
- **arrondi membre droit** (c'est ici que l'on coupe)  $\sum_{j}$   $x_j \leq \beta$  est valide pour F(P) car *x* entier

Inégalité valide - coupe de Chvatal - exemple

min 
$$
z = -2x_1 - x_2
$$
  
\ns.c. 
$$
\begin{cases}\nx_1 + x_2 \le 4 & (c1) \\
3x_1 - x_2 \le 6 & (c2) \\
x_1 \in N & x_2 \in N\n\end{cases}
$$

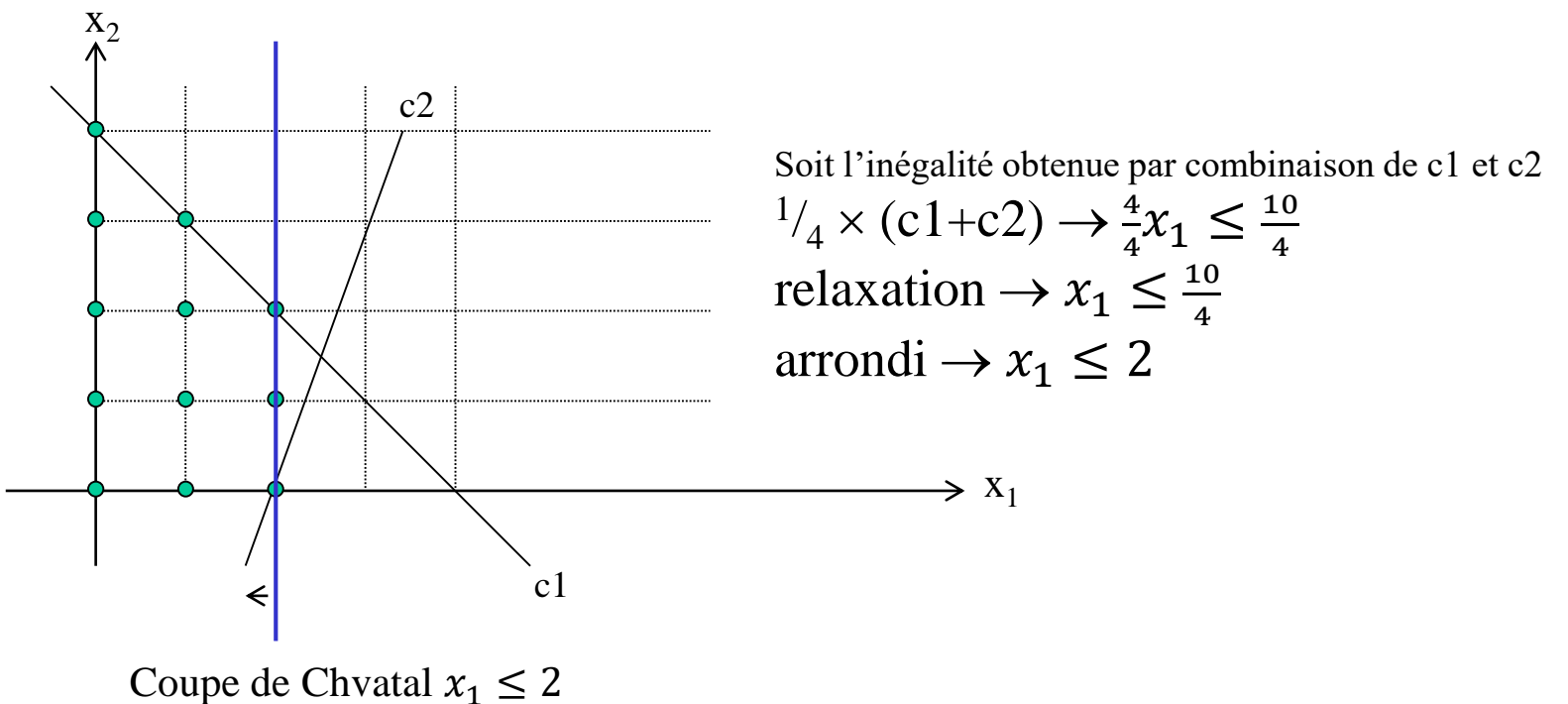

Inégalité valide - coupe de Chvatal

En rajoutant des coupes de Chvatal, on arrive à l'enveloppe convexe de F(P) en un nombre fini d'itérations (ajout d'un nombre fini de coupes)

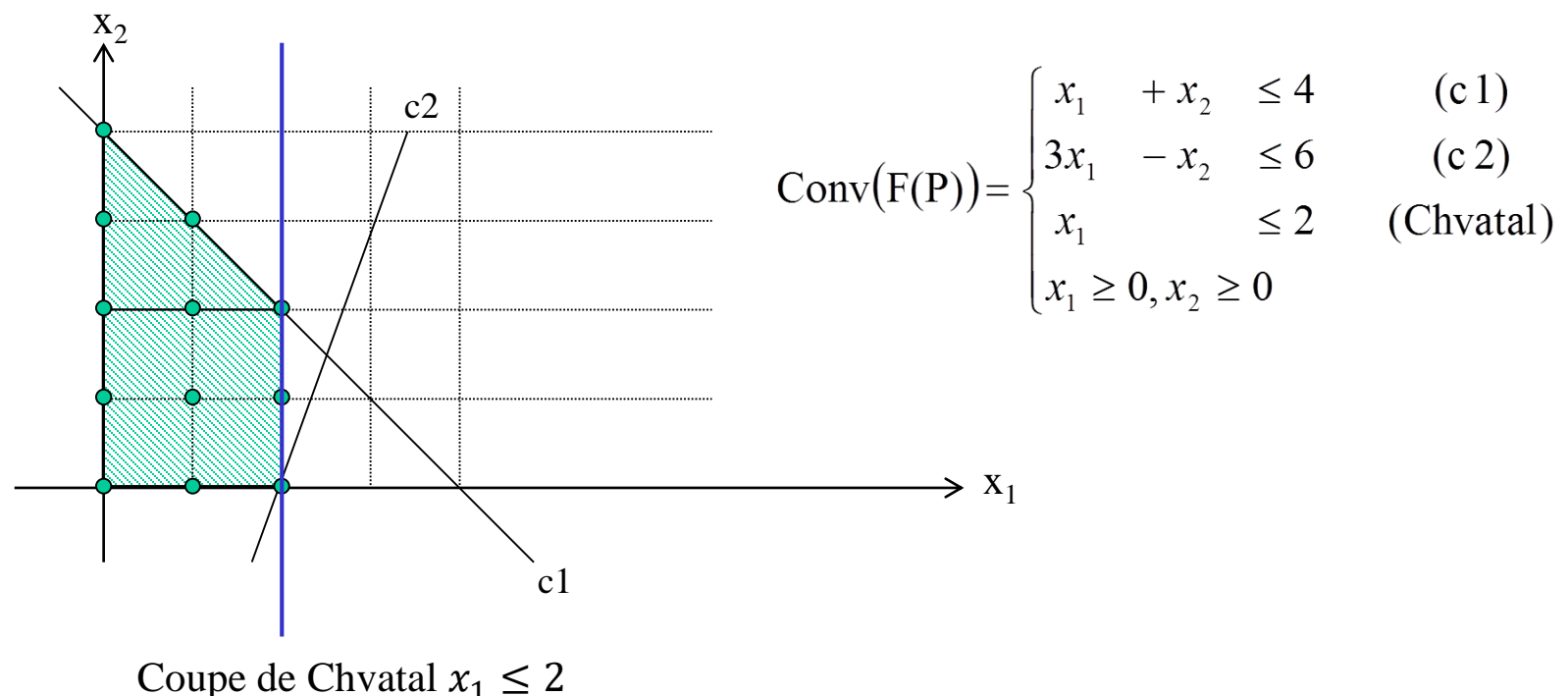

# **Programmation linéaire en nombres entiers Algorithme des coupes de Gomory**

### Algorithme des coupes de Gomory

- 1. On résout  $P_R$  la relaxation continue de P Si la solution  $x_R^*$  est entière alors P est résolu et on s'arrête Sinon
- on ajoute une coupe de Chvatal qui élimine cette solution  $x_R^*$  fractionnaire
- on retourne en 1

Algorithme des coupes de Gomory - exemple

min 
$$
z = -2x_1 - x_2
$$
  
\ns.c. 
$$
\begin{cases}\n x_1 + x_2 \le 4 & (c1) \\
 3x_1 - x_2 \le 6 & (c2) \\
 x_1 \in N & x_2 \in N\n\end{cases}
$$

Mise du pb sous forme standard (contraintes d'égalités)

min 
$$
z = -2x_1 - x_2
$$
  
\n  
\n
$$
\begin{cases}\nx_1 + x_2 + x_3 = 4 \\
3x_1 - x_2 + x_4 = 6\n\end{cases}
$$
\n= 4 +  $x_4$  = 6

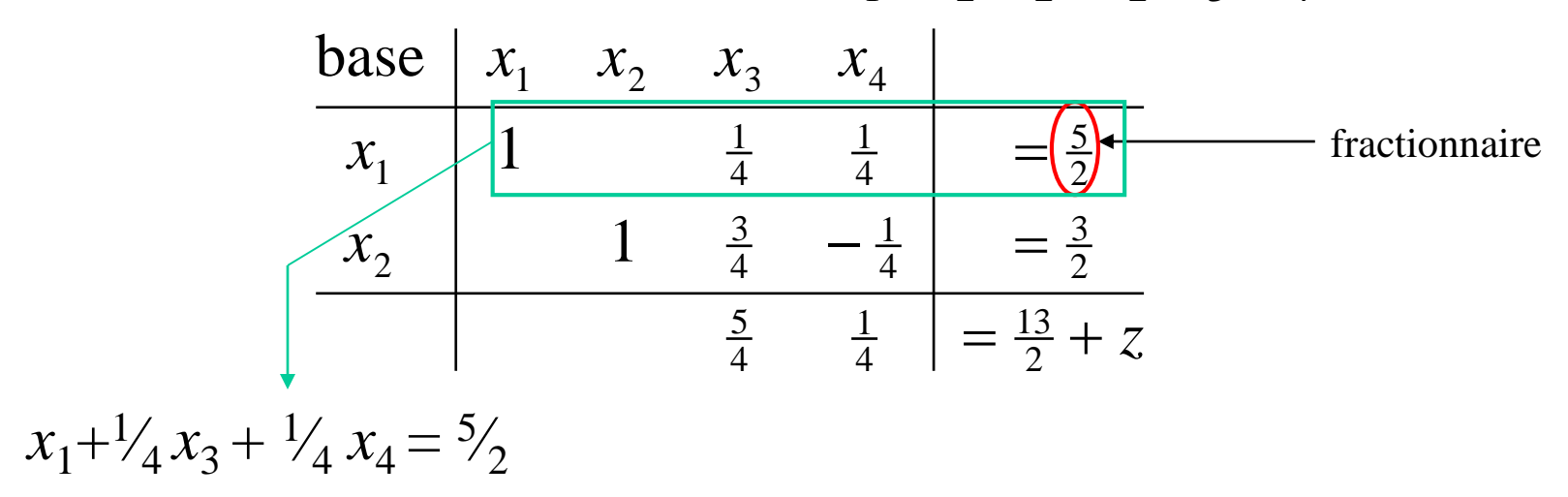

 $=\frac{15}{2} + z$  $x_2$  $x_1 \neq 1$  $x_1$   $x_2$   $x_3$   $x_4$  $-\frac{1}{4}$  - $=\frac{2}{2}$  $\equiv$  $13 - 7$ 4 1 | \_ 4 5 3 1 | | 4  $1 \frac{3}{4}$   $-$ 2 $\mathbf{I}$ 5 **4 — —** 4 1 1 1  $\frac{1}{4}$   $\frac{1}{4}$  $1 \times$   $\vert$ <sup>1</sup> base  $x_1$  $x_1 + \frac{1}{4}x_3 + \frac{1}{4}x_4 = \frac{5}{2}$  $x_1+(0+1/4)x_3+(0+1/4)x_4=2+1/2$  $x_1+(0)x_3+(0) x_4 \leq 2+1/2$  $x_1+(0)x_3+(0)$   $x_4 \leq 2$ (coupe de Chvatal) fractionnaire

 $=\frac{15}{2} + z$  $x_2$  $x_1 \neq 1$  $x_1$   $x_2$   $x_3$   $x_4$  $-\frac{1}{4}$  - $=\frac{2}{2}$  $\equiv$  $13 - 7$ 4 1 | \_ 4 5 3 1 | | 4 3 2 $\mathbf{I}$ 5 **4 — —** 4 1 4 1  $1 \times$   $\vert$ <sup>1</sup> 1  $\frac{3}{4}$  $\frac{1}{4}$ base  $x_1$  $\frac{1}{4}x_3 + \frac{1}{4}x_4 \ge \frac{1}{2}$  $x_1 + \frac{1}{4}x_3 + \frac{1}{4}x_4 = \frac{5}{2}$  $x_1+(0+1/4)x_3+(0+1/4)x_4=2+1/2$  $x_1+(0)x_3+(0) x_4 \leq 2+1/2$  $x_1+(0)x_3+(0)$   $x_4 \leq 2$ (coupe de Chvatal) La solution de base ne vérifie pas cette inégalité Elle sera exclue par cette inégalité fractionnaire **+** -

 $=\frac{15}{2} + z$  $x_2$  $\mathcal{X}_1$  $x_1$   $x_2$   $x_3$   $x_4$  $=\frac{2}{2}$  $\equiv$  $13 - 7$ 4 1 | \_ 4 5 3 1 4 4  $1 \frac{3}{4}$   $-$ 2 $\mathbf{I}$ 5 **4 — —** 4 1 4 1  $1 \times$   $\vert$ <sup>1</sup> 1  $\frac{1}{4}$ base  $x_1$  $\frac{1}{4}x_3 + \frac{1}{4}x_4 \ge \frac{1}{2}$  $x_1 + \frac{1}{4}x_3 + \frac{1}{4}x_4 = \frac{5}{2}$  $x_1+(0+1/4)x_3+(0+1/4)x_4=2+1/2$  $x_1+(0)x_3+(0) x_4 \leq 2+1/2$  $x_1+(0)x_3+(0)$   $x_4 \leq 2$ (coupe de Chvatal) La solution de base ne vérifie pas cette inégalité Elle sera exclue par cette inégalité fractionnaire **+** -

Formule générale de la coupe: avec  $f =$  partie fractionnaire  $= \alpha -$ 

$$
\sum_{j \text{ t.q. } x_j \text{ hors-base}} f_{ij} x_j \ge f_i
$$
  
-
$$
\lfloor \alpha \rfloor
$$

#### Algorithme des coupes de Gomory

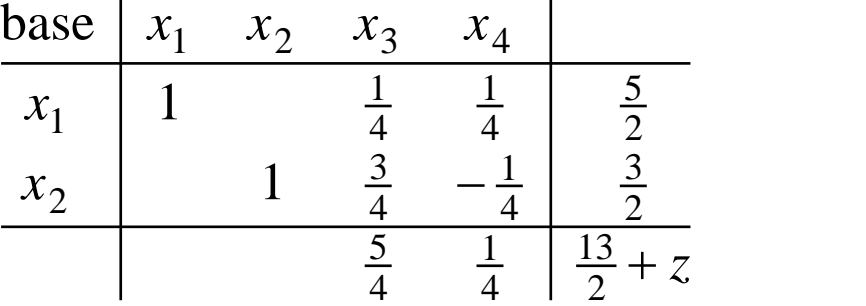

Coupe à ajouter

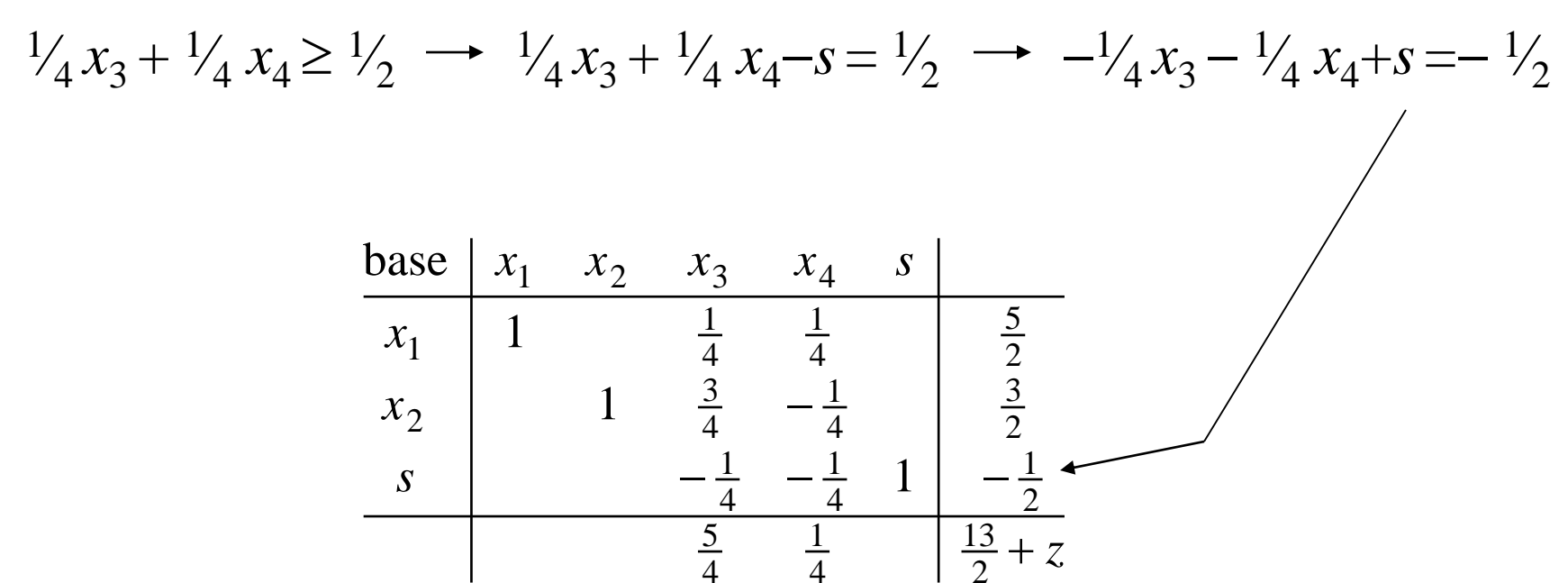

Solution de base non réalisable car *s*<0

#### Algorithme dual du simplexe

base 
$$
\begin{array}{|c|c|c|c|c|}\n x_1 & x_2 & x_3 & x_4 & s \\
 \hline\n x_1 & 1 & \frac{1}{4} & \frac{1}{4} & \frac{5}{2} \\
 x_2 & 1 & \frac{3}{4} & -\frac{1}{4} & \frac{3}{2} \\
 s & -\frac{1}{4} & -\frac{1}{4} & 1 & -\frac{1}{2} & \n \end{array}
$$
 \quad s sort\n  
\n5 \quad \frac{5}{4} & \frac{1}{4} & \frac{13}{2} + z

Qui rentre?

 $(5/4 x_3 + 1/4 x_4 = 13/2 + z) - p \times (-1/4 x_3 - 1/4 x_4 + s = -1/2)$  $(5/4 - \rho \times (-\frac{1}{4}))x_3 + (\frac{1}{4} - \rho \times (-\frac{1}{4}))x_4 - \rho \times s = \frac{13}{2} - \rho \times (-\frac{1}{2}) + z$ les coûts réduits sont  $\geq 0$ : <sup>5</sup>/<sub>4</sub> - ρ×(-<sup>1</sup>/<sub>4</sub>) ≥ 0, <sup>1</sup>/<sub>4</sub> - ρ×(-<sup>1</sup>/<sub>4</sub>) ≥ 0, ρ ≤ 0, ce qui donne  $\binom{5}{4} / \left(\frac{1}{4}\right) \leq \rho$ ,  $\left(\frac{1}{4}\right) / \left(\frac{1}{4}\right) \leq \rho$ ,  $\rho \leq 0$ . Pour qu'un coût réduit s'annule il faut prendre :  $\rho = \max\{(5/4) / (-1/4), (1/4) / (-1/4)\} = (1/4) / (-1/4)$ ce qui correspond à la variable  $x_4$ . La variable  $x_4$  rentre en base. Algorithme dual du simplexe (suite)

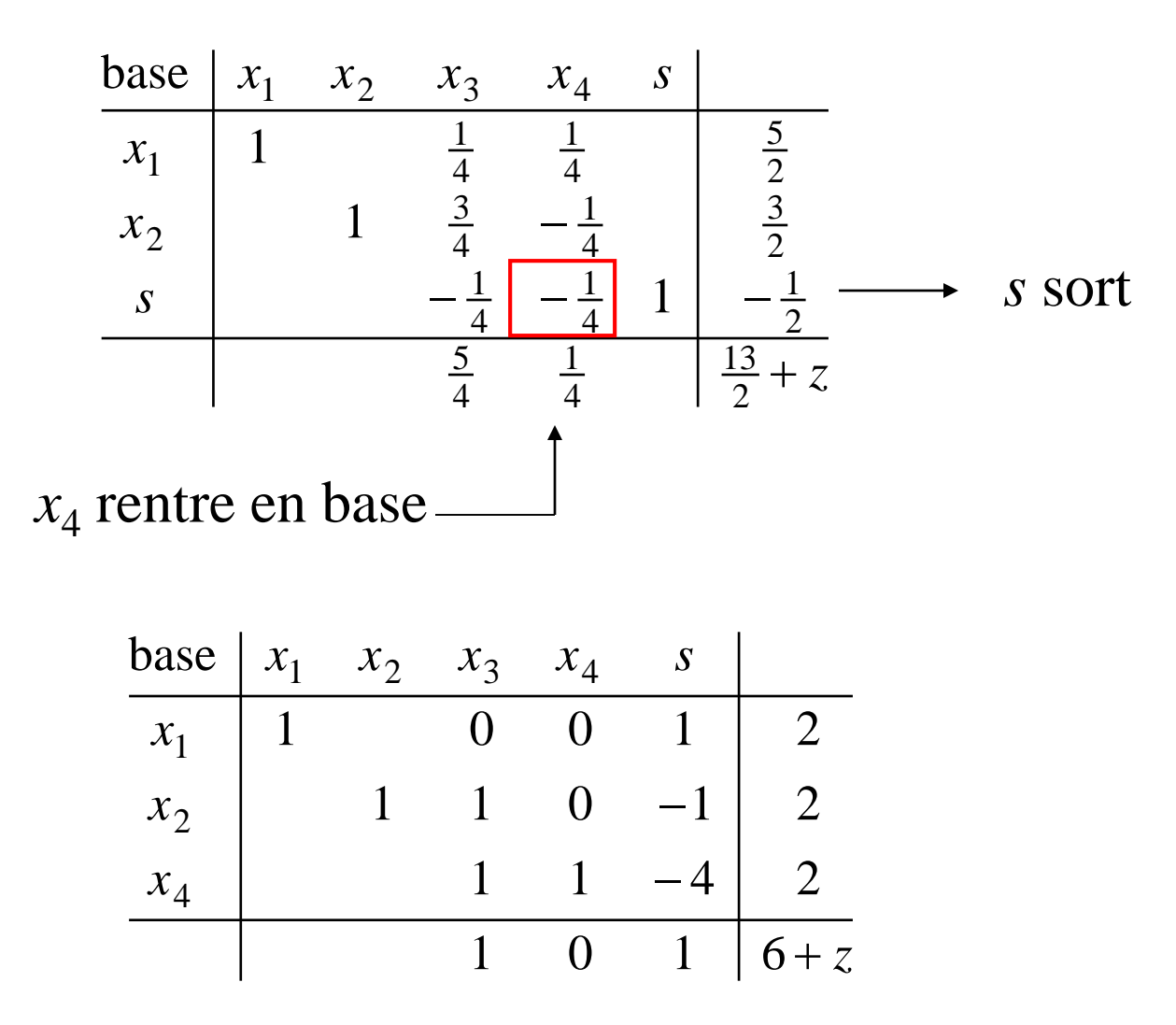

Solution  $\geq 0$  + Coûts réduits  $\geq 0$  et on minimise  $\Rightarrow$  STOP z=-6 et  $x_1=x_2=2$ 

## **Branch-and-Cut**

On combine procédure arborescente et ajout de coupes

Procédure arborescente

**+** ajout de coupes en chaque nœud de l'arborescence

Ajout de coupes permet d'améliorer LB en chaque nœud Si on augmente LB on élague plus l'arbre de recherche

En pratique, on met un nombre limité de coupes en chaque nœud pour économiser le temps de calcul Souvent on ne met des coupes qu' à la racine de l'arborescence

# Logiciels PLNE

Résolution de problèmes de grandes tailles : nombre élevé de variables et de contraintes

Langages de modélisation : AMPL, Mosel écriture au format « mathématique » du problème

XPRESS-MP : Sociétés FICO - Artelys CPLEX : société IBM Versions « étudiantes » gratuites

Logiciels libres COIN-OR GLPK

#### Exercice

Soit le problème (P) suivant:

$$
\max z = x_1 + 2x_2
$$
  
s.c. 
$$
\begin{cases} 2x_1 + x_2 \le 3 \\ x_2 \le 2 \\ x_1, x_2 \in N \text{ (entiers)} \end{cases}
$$

1- Mettre (P) sous forme d'un problème de minimisation (P)

2- Mettre (P) sous forme standard (contraintes d'égalités) et le résoudre par la méthode des coupes de Gomory

3- Résoudre (P) par la procédure arborescente

# **Annexes**

- Déroulement de l'algorithme des coupes de Gomory sur un problème de maximisation
- Un exemple de modélisation PLNE localisation d'un magasin
- Remarques générales sur la PL et la PLNE

## Coupe de Gomory

max 
$$
z = 2x_1 + x_2
$$
  
\n
$$
\begin{cases}\nx_1 + x_2 \le 4 \text{ (contract 1)} \\
3x_1 - x_2 \le 6 \text{ (contract 2)} \\
x_1 \in \mathbb{N} \quad x_2 \in \mathbb{N}\n\end{cases}
$$

max 
$$
z = 2x_1 + x_2
$$
  
\ns.c.  
\n
$$
\begin{cases}\nx_1 + x_2 + x_3 = 4 \\
3x_1 - x_2 + x_4 = 6 \\
x_1 \in N \quad x_2 \in N \quad x_3 \in N \quad x_4 \in N\n\end{cases}
$$

#### Relaxation continue

 $-\frac{13}{2} + z$  $x_{2}$  $x_{\rm 1}$  $x_1$   $x_2$   $x_3$ - - - - - --13 4 1 4 5 2 3 4 1 4 3 2 5 4 1 4 1  $x_4$ 1 1 base  $\frac{1}{4}x_3 + \frac{1}{4}x_4 \ge \frac{1}{2}$  $x_1 + \frac{1}{4}x_3 + \frac{1}{4}x_4 = \frac{5}{2}$  $x_1+(0+1/4)x_3+(0+1/4)x_4=2+1/2$  $x_1+(0)x_3+(0) x_4 \leq 2+1/2$  $x_1+(0)x_3+(0)$   $x_4 \leq 2$  $x_1$ +(0) $x_3$ +(0)  $x_4$ +s= 2  $\frac{1}{4}x_3 + \frac{1}{4}x_4 - s = \frac{1}{2}$ La solution de base ne vérifie pas cette inégalité Elle sera exclue par cette inégalité fractionnaire +  $\overline{\phantom{a}}$ 

#### Autre coupe

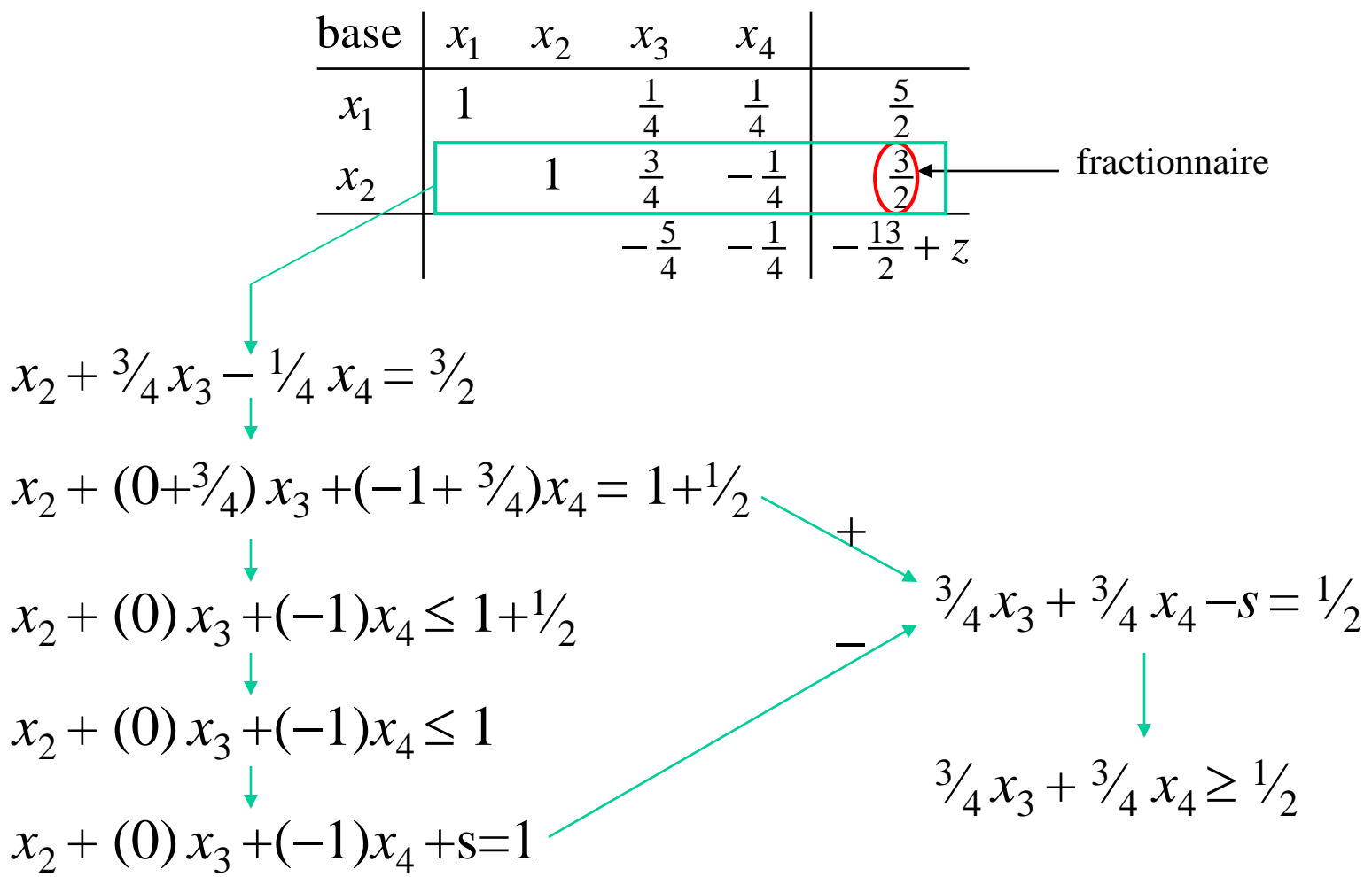

Formule générale de la coupe:

$$
\sum\nolimits_{j \text{ t.q. } x_j \text{ hors-base}} f_{ij} x_j \geq f_i
$$

#### Algorithme des coupes de Gomory

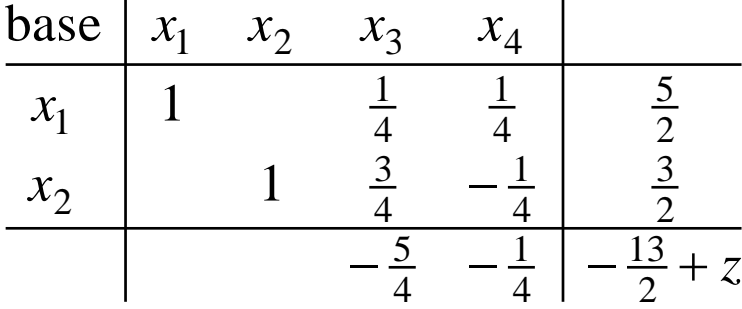

Coupe à ajouter

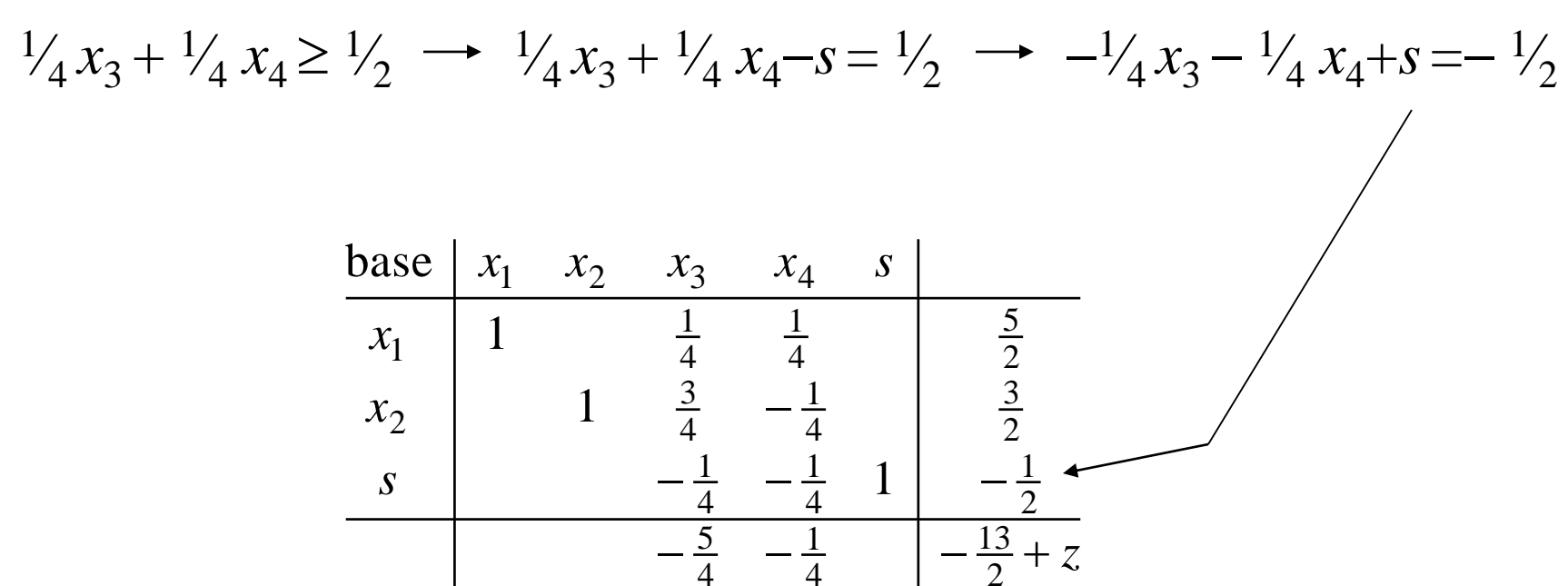

Solution de base non réalisable car *s*<0

#### Algorithme dual du simplexe

base 
$$
\begin{array}{|c|c|c|c|c|}\n x_1 & x_2 & x_3 & x_4 & s \\
 \hline\n x_1 & 1 & \frac{1}{4} & \frac{1}{4} & \frac{5}{2} \\
 x_2 & 1 & \frac{3}{4} & -\frac{1}{4} & \frac{3}{2} \\
 \hline\n s & -\frac{1}{4} & -\frac{1}{4} & 1 & -\frac{1}{2} & \n \end{array}
$$
 **sort**\n  
\n
$$
\begin{array}{|c|c|c|c|}\n x_1 & x_2 & x_3 & x_4 & s \\
 \hline\n x_2 & 1 & \frac{1}{4} & \frac{1}{2} & \frac{3}{2} \\
 \hline\n s & -\frac{1}{4} & -\frac{1}{4} & -\frac{1}{2} & -\frac{13}{2} & \n \end{array}
$$
 **sort**

Qui rentre?

 $\left(-\frac{5}{4}x_3 - \frac{1}{4}x_4\right) = -\frac{13}{2} + z + \rho \times \left(-\frac{1}{4}x_3 - \frac{1}{4}x_4 + s\right) = -\frac{1}{2}$  $(-5/4 + \rho \times (-1/4))x_3 + (-1/4 + \rho \times (-1/4))x_4 + \rho \times s = -13/2 + \rho \times (-1/2) + z$ les coûts réduits sont  $\leq 0$ :  $-5/4 + \rho \times (-1/4) \leq 0$ ,  $-1/4 + \rho \times (-1/4) \leq 0$ ,  $\rho \leq 0$ , ce qui donne  $(-\frac{5}{4})/(1/4) \le \rho$ ,  $(-\frac{1}{4})/(1/4) \le \rho$ ,  $\rho \le 0$ . Pour qu'un coût réduit s'annule il faut prendre :  $\rho = \max\{(-\frac{5}{4})/(1/4)$ ,  $(-\frac{1}{4})/(1/4)\} = (-\frac{1}{4})/(1/4)$ ce qui correspond à la variable  $x_4$ . La variable  $x_4$  rentre en base.

#### Algorithme dual du simplexe (suite)

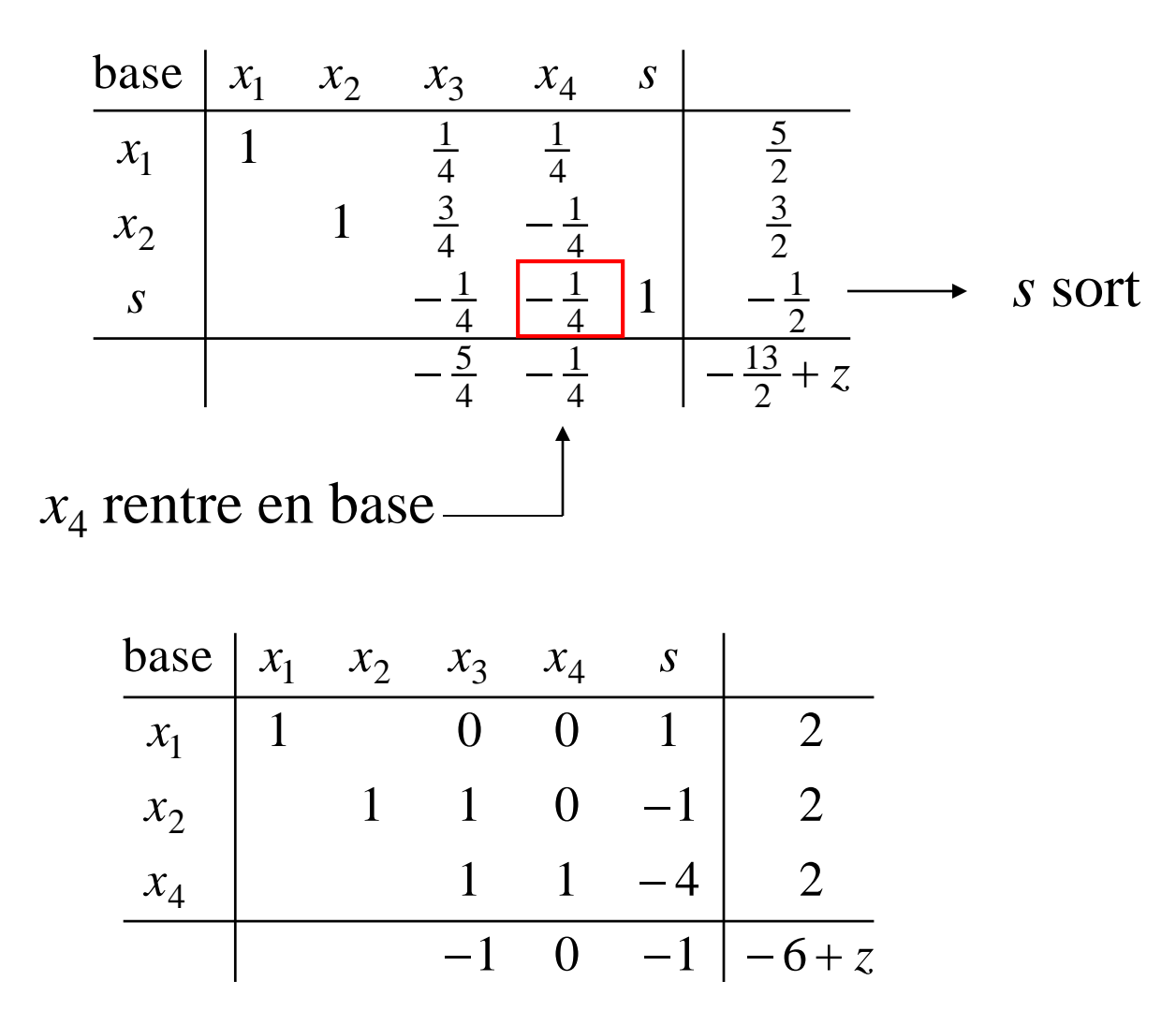

Solution  $\geq 0$  + Coûts réduits $\leq 0$  et on maximise  $\Rightarrow$  STOP

Programmation linéaire en nombres entiers: modélisation

Un exemple:

*n* clients  $C_i$  *i*=1,…,*n* munis de poids  $w_i$ >0.  $C_i$  de coordonnées  $c_{1i}$  et  $c_{2i}$ 

*p* magasins  $\mathbf{M}_j$  *j*=1,…,*p* .  $\mathbf{M}_j$  de coordonnées  $\mathbf{m}_{1j}$  et  $\mathbf{m}_{2j}$ 

Un nouveau magasin M concurrent veut s 'implanter et maximiser le poids total des clients qu'il aura capturés

Un client *i* est capturé quand

$$
d(C_i, M) \le R_i = min\{d(C_i, M_j) : j=1,...,p\}
$$

La distance du client *i* au nouveau magasin  $\leq$  à la distance du client *i* au magasin déjà existant le plus proche

#### Modèle

$$
y_i=1
$$
 si client  $C_i$  est capture, 0 sinon

Variables  $\left\{ x_1, x_2 \right.$  coordonnées du nouveau magasin

 $d_i$  distance du client  $\mathbf{C}_i$  au nouveau magasin mesurée par la norme 1

$$
\max \sum_{i=1,n} w_i y_i
$$
\n
$$
\begin{bmatrix}\nd_i - h \times (1 - y_i) \le R_i & (1) \\
d_i \ge x_1 - c_{1i} + x_2 - c_{2i} & (2.1) \\
d_i \ge x_1 - c_{1i} - x_2 + c_{2i} & (2.2) \\
d_i \ge -x_1 + c_{1i} + x_2 - c_{2i} & (2.3) \\
d_i \ge -x_1 + c_{1i} - x_2 + c_{2i} & (2.4) \\
y_i \in \{0,1\}\n\end{bmatrix}
$$

(1)  $y_i=0 \Rightarrow d_i - h \le R_i$ (1)  $y_i=1 \Rightarrow d_i \leq R_i$ h constante suffisamment grande  $\Rightarrow$  contrainte inopérante  $(2.1)$  à  $(2.4) \Leftrightarrow d_i \ge |x_1 - c_{1i}| + |x_2 - c_{2i}|$ | distance du client  $C_i$  au magasin  $\leq$  min des distances aux autres magasins

Exemple 1: 16 clients de poids 1 chacun 3 magasins déjà implantés

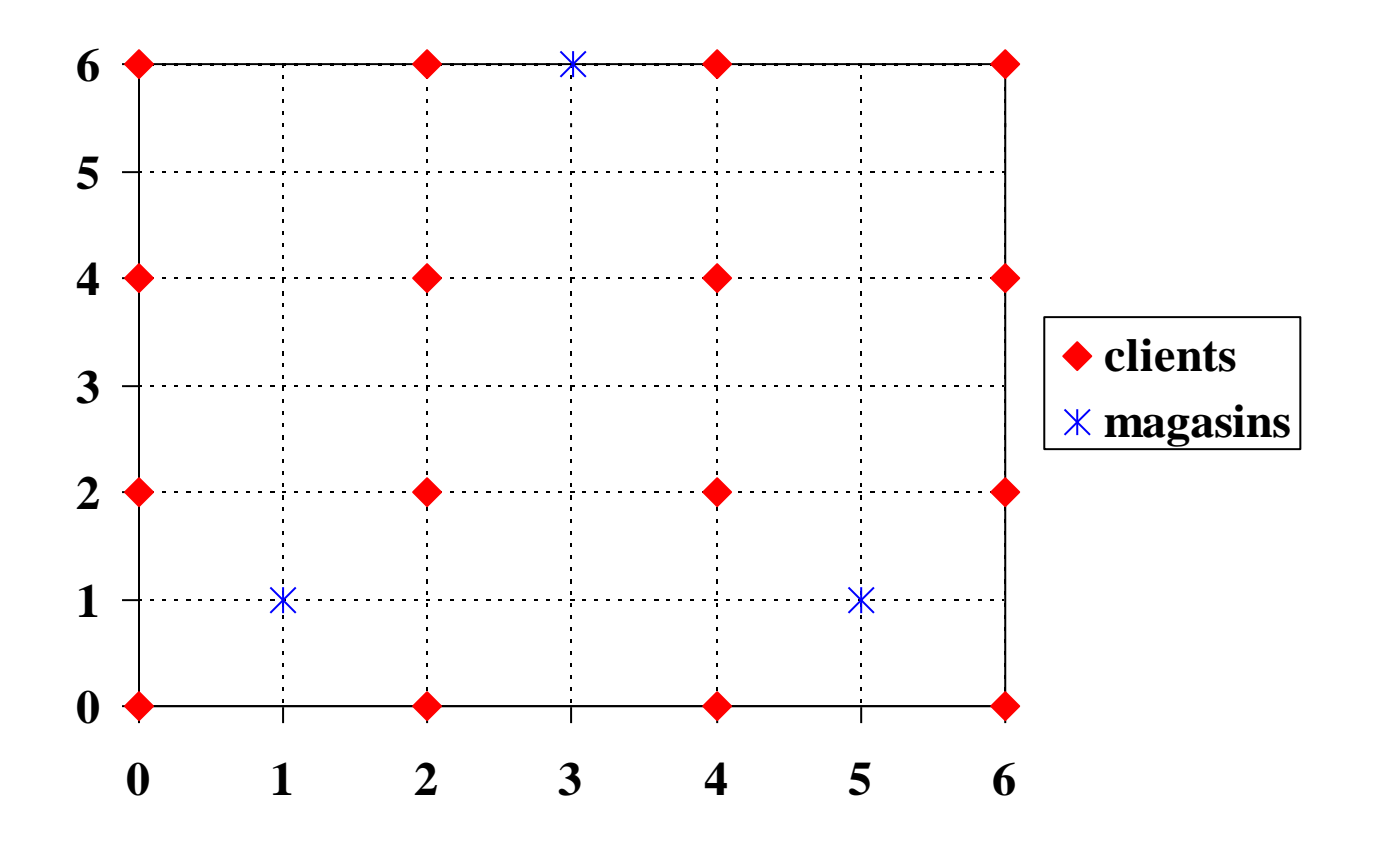

La distance max. entre deux points est  $h=12$ 

#### Résultat: 6 clients capturés

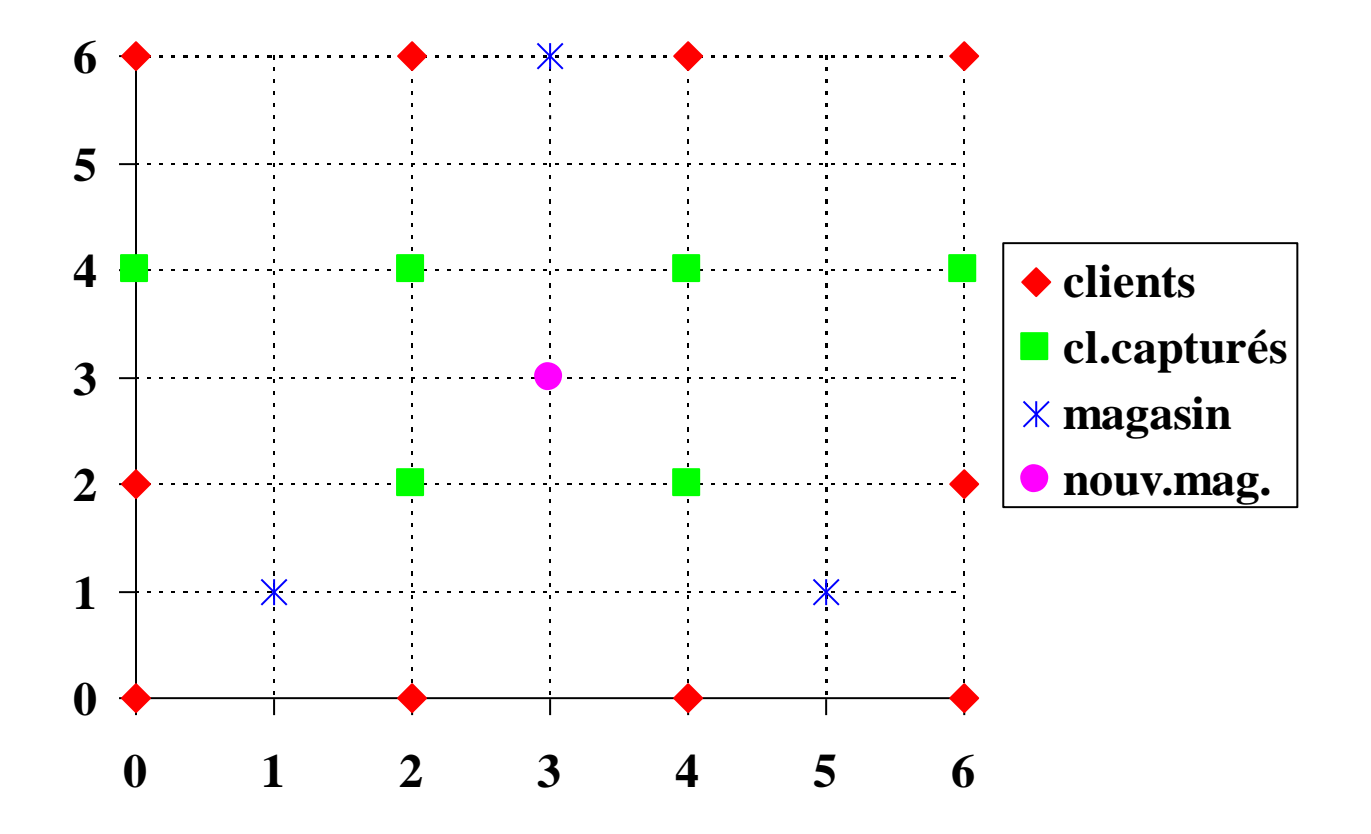

Exemple 2: 16 clients de poids 1 chacun 3 magasins déjà implantés

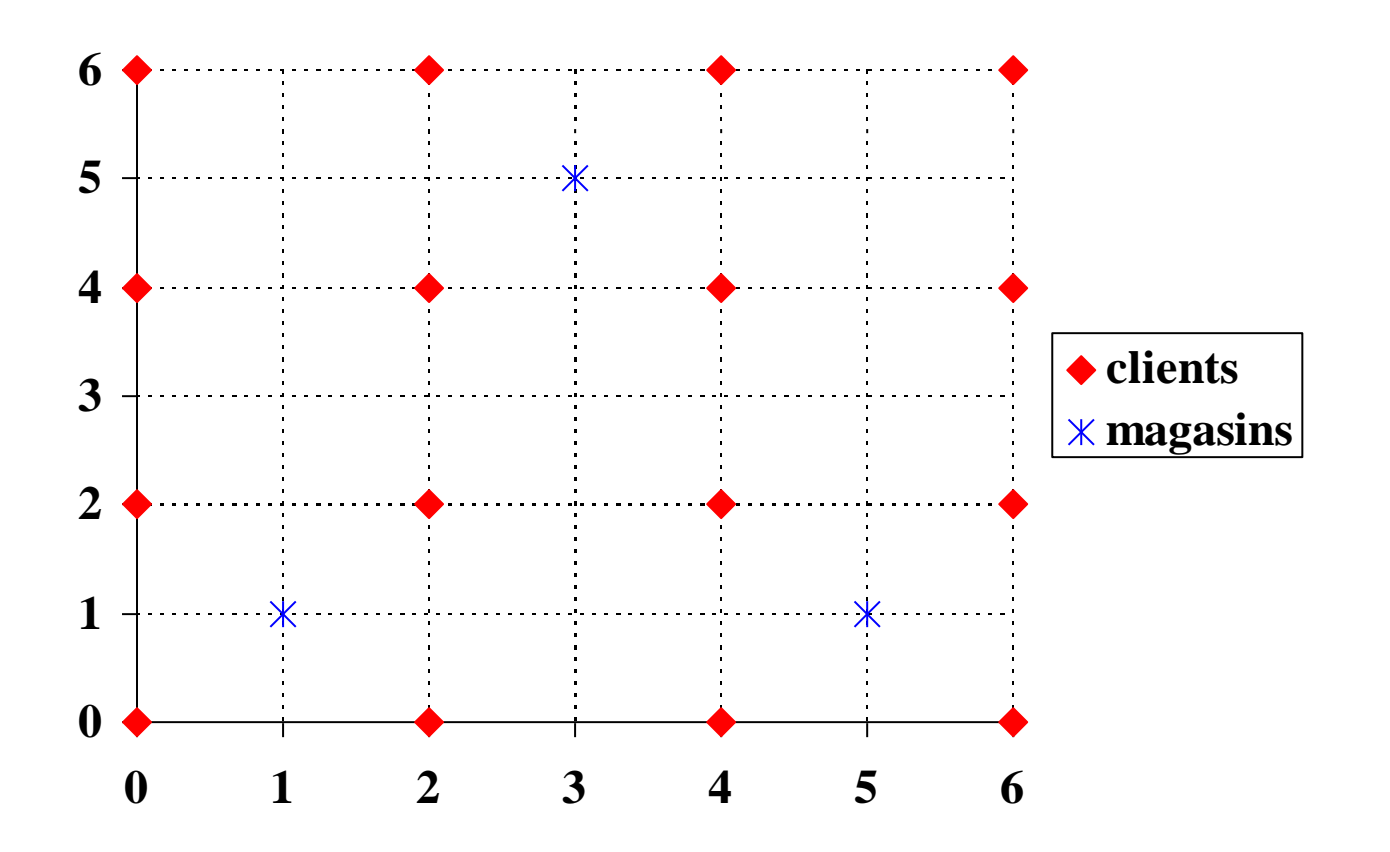

La distance max. entre deux points est  $h=12$ 

### Résultat: 8 clients capturés

Superposition du nouveau magasin sur un ancien. Pas très réaliste

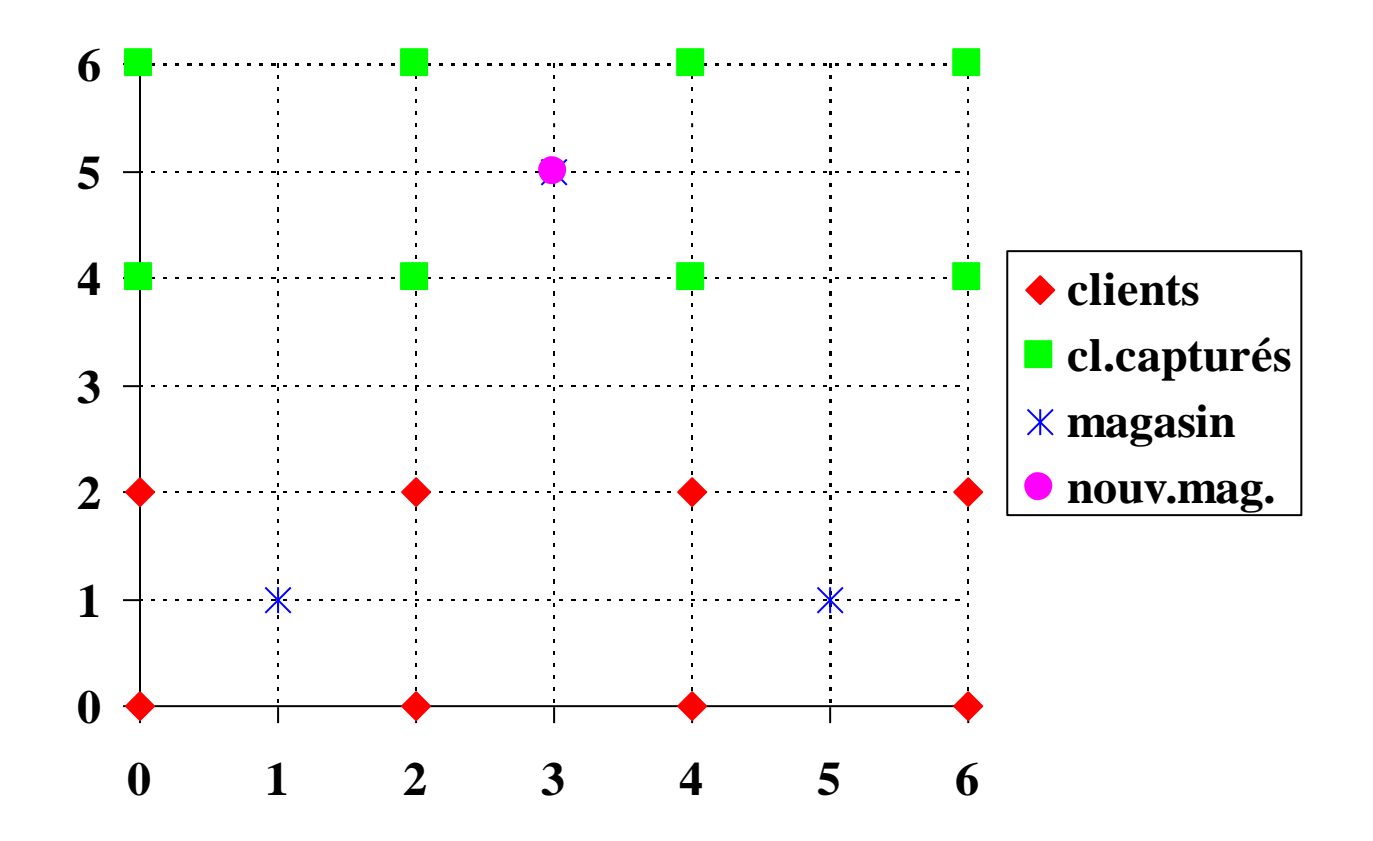

Modèle avec une distance min. S entre le nouveau magasin et les anciens

$$
\max \sum_{i=1,n} w_i y_i
$$
\n
$$
\begin{bmatrix}\nd_i - h \times (1 - y_i) \le R_i & (1) \\
d_i \ge x_1 - c_{1i} + x_2 - c_{2i} & (2.1) \\
d_i \ge x_1 - c_{1i} - x_2 + c_{2i} & (2.2) \\
d_i \ge -x_1 + c_{1i} + x_2 - c_{2i} & (2.3) \\
d_i \ge -x_1 + c_{1i} - x_2 + c_{2i} & (2.4)\n\end{bmatrix} \quad i = 1,...,n
$$
\ns.c.\n
$$
\begin{bmatrix}\nx_1 - m_{1j} + x_2 - m_{2j} \ge -h + (h + S)z_{1j} & (3.1) \\
x_1 - m_{1j} - x_2 + m_{2j} \ge -h + (h + S)z_{2j} & (3.2) \\
-x_1 + m_{1j} + x_2 - m_{2j} \ge -h + (h + S)z_{3j} & (3.3) \\
-x_1 + m_{1j} - x_2 + m_{2j} \ge -h + (h + S)z_{4j} & (3.4) \\
z_{1j} + z_{2j} + z_{3j} + z_{4j} = 1 & (3.5) \\
z_{1j}, z_{2j}, z_{3j}, z_{4j} \in \{0,1\}\n\end{bmatrix} \quad j = 1,...,p
$$
\n
$$
(3.1) \text{ a } (3.5) \Leftrightarrow |x_1 - m_{1j}| + |x_2 - m_{2j}| \ge S
$$

## distance min. S=1 entre le nouveau magasin et les anciens Résultat: 7 clients capturés

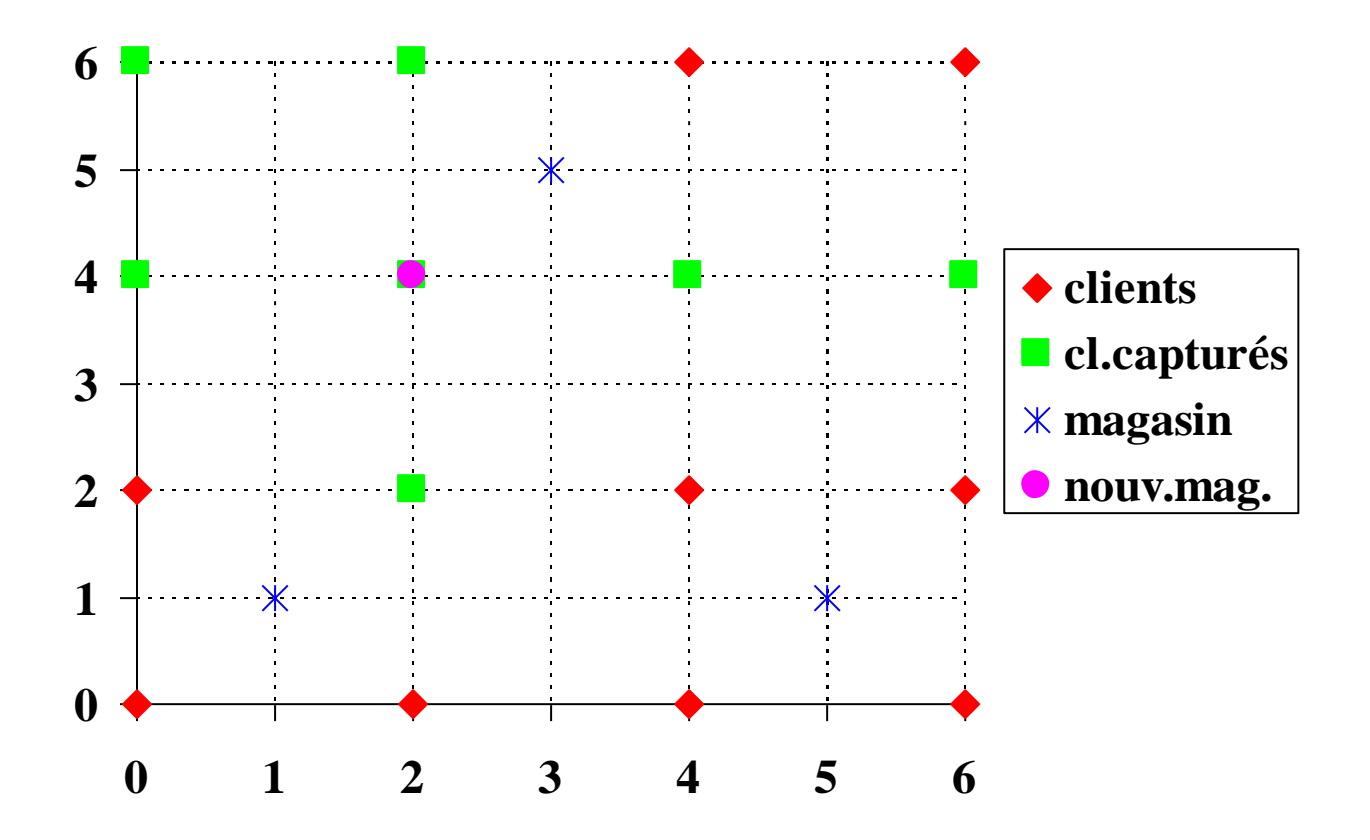

# Remarques sur la PL et la PLNE

**PL** : min c*x* s.c.  $Ax \ge b$   $x \ge 0$ 

**PLNE** : PL + contraintes d 'intégrité  $x \in \{0,1,2,...\}$ 

Problèmes de nature différente:

 $PL \rightarrow$  continu

 $PLNE \rightarrow discrete$ 

# Algorithmes

- **PL** : algorithme du simplexe
	- on passe de points extrêmes en points extrêmes voisins
	- cheminement sur la frontière du polyèdre

autres algorithmes : points intérieurs - cheminement par l 'intérieur du polyèdre

**PLNE** : procédures arborescentes méthodes de coupes mixage des 2 approches

# Applications

**PL** : planification , production , transport

#### **PLNE** : items indivisibles (non fractionnaires)

problèmes de décision (variables 0-1)

# Dualité

Dualité :

relaxation des contraintes + injection dans l 'objectif

en  $PL \rightarrow$  pas de saut de dualité en  $PLNE \rightarrow$  existence de saut de dualité

Intérêt : var. duales mesurent l 'impact des contraintes sur l 'optimum

évaluation de l 'optimum (minorant pour un pb. minimiser)

utilisation dans procédures arborescentes